## Generic Holdings - Cash Accounts

Last Modified on 20/06/2022 12:20 pm BST

## This article is a continuation of Generic Holdings - Underlying Assets

Add cash account details under the **Cash Account** tab within a generic holding:

| Synaptic Pathways Home                                          | Contacts 🗸 Research 🧹 Portfolio Bu                                                                                | Q Search                                             |                                                                        | Knowledge Base My Apps & Setting                                                             | is Valuations        | * • • • • •                                         |
|-----------------------------------------------------------------|----------------------------------------------------------------------------------------------------|------------------------------------------------------|------------------------------------------------------------------------|----------------------------------------------------------------------------------------------|----------------------|-----------------------------------------------------|
| Holding<br>Test Personal Pension                                | Rating                                                                                                    |                                                      | 200020000                                                              |                                                                                              |                      | Risk Rate Holding Review Edit Delete                |
| Client Test £127,000.00  Details Underlying Assets              | Cash Accounts Assets Pe                                                                                           | rformance Charges                                    | History                                                                |                                                                                              | Weighting By Funds   |                                                     |
| Name<br>Test Personal Pension<br>Provider Name<br>Test Provider | Description<br>Generic Provider/Product Test Description<br>Type (Basis) Name Produc<br>Personal Personal Test Pi |                                                      | Start Date<br>16/04/2014<br>Remaining Term<br>10<br>Rolling Term Basis | End Date<br>16/04/2032<br>Review Date<br>16/06/2023<br>Last Modified Date<br>16/06/2022.0942 |                      | 100.00% - Vanguard<br>LifeStrategy 60% Equity A Acc |
| Status<br>In force                                              | Contract Reference<br>GJ67JK09                                                                                    |                                                      | Surrender/Transfer Value<br>100,000.00                                 |                                                                                              | Performance Chart    | 52<br>23                                            |
| Contributions (1) 1 item • Updated 2 minutes ago                |                                                                                                    |                                                      |                                                                        | Ø • C' New                                                                                   | 140к<br>120к<br>100к | •                                                   |
| Contribution Id      Recor     C-000007     Regula              | ar Monthly £200.00                                                                                                | ✓ Indexation ✓ Index<br>Retail Price Index (RP 11.1) | exation v Start Date 0% 16/06/2022                                     | ✓ End Date ✓       16/06/2027                                                                | ана 80к<br>б         |                                                     |
| View All 40k                                                    |                                                                                                    |                                                      |                                                                        |                                                                                              |                      |                                                     |
| Withdrawals (1) 1 Item • Updated 2 minutes ago                  |                                                                                                    |                                                      |                                                                        | \$ • C' New                                                                                  | 20κ<br>0             | 16/06/2022<br>Date                                  |
| Withdrawal Id V Reco                                            | rd Type $\lor$ Frequency $\lor$ Amount                                                                            | ✓ Indexation ✓ Index                                 | exation V Start Date                                                   | ✓ End Date ✓                                                                                 | View Report          | As of Today at 09:42 C <sup>4</sup>                 |

## Click New

| P Holdir<br>Test      | Personal Pension                          |               |        |             |             |         |     |
|-----------------------|-------------------------------------------|---------------|--------|-------------|-------------|---------|-----|
| Client<br>Client Test | Current Value Current Risk<br>£127,000.00 | Rating        |        |             | - 117 - 0 1 |         |     |
| Details               | Underlying Assets                         | Cash Accounts | Assets | Performance | Charges     | History |     |
| 🖌 Cas                 | h Accounts (0)                            |               |        |             |             |         | New |

Complete details of the cash account and Save

Note: Only the Account Name is a required field.

|                | New Cash Account       |  |
|----------------|------------------------|--|
| formation      |                        |  |
| * Account Name |                        |  |
|                |                        |  |
| Provider Name  |                        |  |
|                |                        |  |
| Account Number |                        |  |
|                |                        |  |
| Account Type   |                        |  |
|                |                        |  |
| Date Opened    |                        |  |
|                | i                      |  |
| Value          |                        |  |
|                |                        |  |
| Interest Rate  |                        |  |
|                |                        |  |
|                |                        |  |
|                | Cancel Save & New Save |  |
|                |                        |  |

| ormation          |   |
|-------------------|---|
| * Account Name    | 5 |
| Test Cash Account |   |
| Provider Name     | 5 |
| Test Provider     |   |
| Account Number    | 5 |
| UJ897H809         |   |
| Account Type      | 5 |
| Savings Account   |   |
| Date Opened       | 5 |
| 04/02/2015        | i |
| Value             | 5 |
| £100,000.00       |   |
| Interest Rate     | 5 |
| 0.30%             |   |
|                   |   |

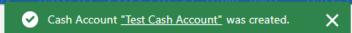

The cash account will be listed in the **Cash Account** tab as seen below:

| P Holding<br>Test Personal Pension                                                          | Risk Rate Holding Review Edit Delete            |
|---------------------------------------------------------------------------------------------|-------------------------------------------------|
| Client Current Value Current Risk Rating<br>Client Test £127,000.00                         |                                                 |
| Details Underlying Assets Cash Accounts Assets Performance Charges History                  | Weighting By Funds                              |
| Cash Accounts (1)         * - C New           1.1em - Upcated a few seconds ago         * - |                                                 |
| Account Name V Provider Name V Account Number V Value V Interest Rate V                     | 100.00% - Vanguard                              |
| 1 Test Cash Account Test Provider UI897H809 £100,000.00 0.30% 💌                             | LifeStrategy 60% Equity A Acc                   |
| View All                                                                                    |                                                 |
|                                                                                             |                                                 |
|                                                                                             | К.Я<br>К'Я                                      |
|                                                                                             | Performance Chart                               |
|                                                                                             | 250ĸ                                            |
|                                                                                             | 200ĸ                                            |
|                                                                                             | ∯ 150K                                          |
|                                                                                             | 9 150K<br>100K                                  |
|                                                                                             |                                                 |
|                                                                                             | 50ĸ                                             |
|                                                                                             | 0 16/06/2022                                    |
|                                                                                             | Date                                            |
|                                                                                             | View Report As of Today at 09:50 C <sup>4</sup> |

This can be amended/deleted through the drop down arrow on the right side of the record:

| Holding<br>Test Personal Pension                                 |                      |                     |             |                 |  |  |
|------------------------------------------------------------------|----------------------|---------------------|-------------|-----------------|--|--|
| Client Current Value Current Risk Rat<br>Client Test £127,000.00 | ing                  |                     |             |                 |  |  |
| Details Underlying Assets                                        | Cash Accounts Assets | Performance Charges | History     |                 |  |  |
| Cash Accounts (1) 1 item • Updated 2 minutes ago                 |                      |                     |             |                 |  |  |
| Account Name                                                     | V Provider Name      | ✓ Account Number    | Value       | ✓ Interest Rate |  |  |
| 1 Test Cash Account                                              | Test Provider        | UJ897H809           | £100,000.00 | 0.30%           |  |  |
| View All                                                         |                      |                     |             |                 |  |  |

For further information on Generic Holdings, see article: Generic Holdings - Assets